## **PTO RULE DEVELOPMENT WORKSHOP AGENDA**

February 21, 2023, 10:00 am, EDT Building 2, Room 1220, Capital Circle Office Complex 2450 Shumard Oak Blvd., Tallahassee, FL

## This meeting is open to the public.

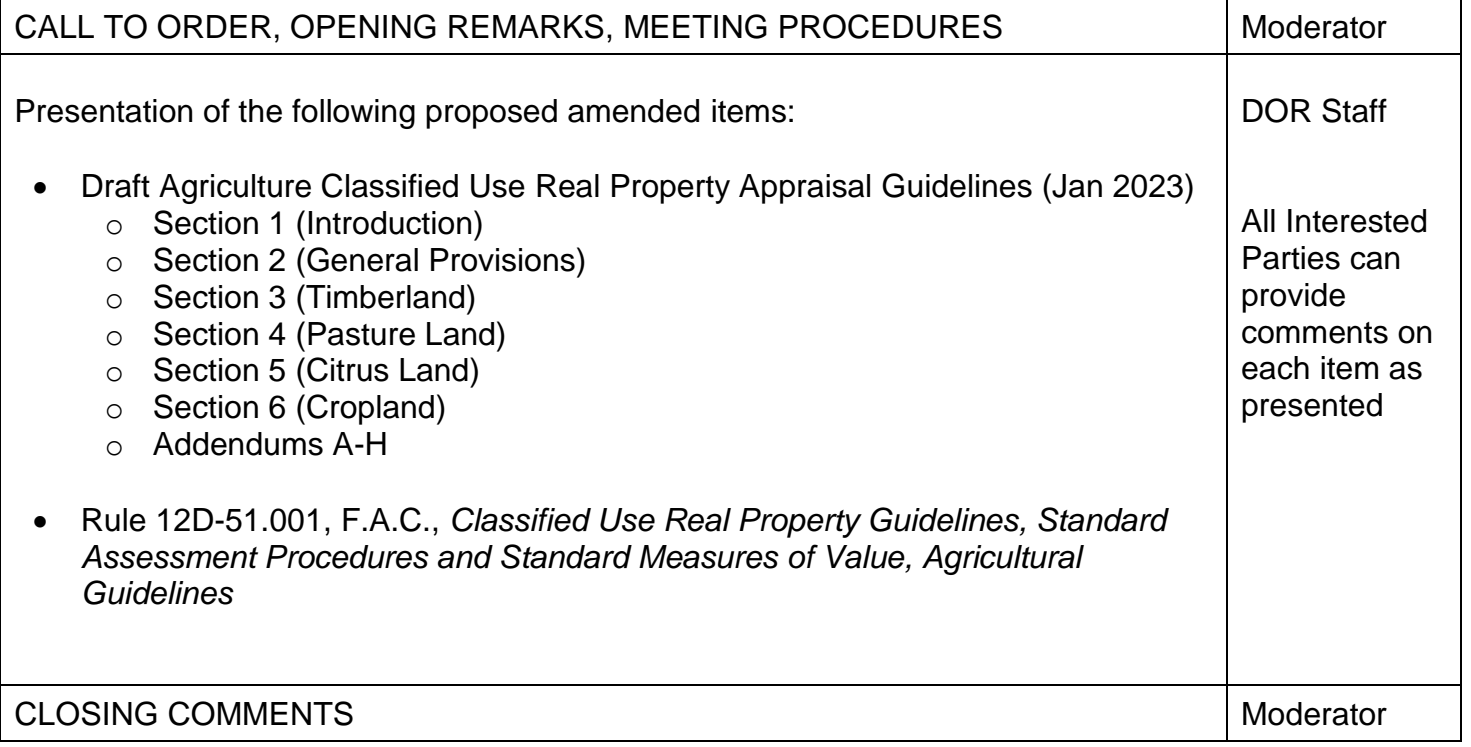

Handouts**:** The meeting agenda and draft rule text are on the Department's website at **[http://floridarevenue.com/rules.](http://floridarevenue.com/rules/Pages/default.aspx)**

Interested parties can submit comments and questions regarding this meeting to **[DORPTO@floridarevenue.com.](mailto:DORPTO@floridarevenue.com)**

## **Instructions for Participating in the Property Tax Oversight Meeting**

You can join this meeting by

- Attending in person or
- Using your computer for a Webinar broadcast ("virtual meeting").
	- To attend the virtual meeting, you must register on the Internet before the meeting. Register at the following link before the meeting: <https://attendee.gotowebinar.com/register/8018891562176579160>
	- Enter your name and contact information and click Register at the bottom of the screen.
	- Once you register, a link with instructions to attend the meeting will be sent to the email address you provided. Your registration ID link is unique to your email address. Please save this email. The email will also provide options for you to add the meeting to your calendar.
	- **FOR THE MEETING:** If you save the email, you can open it and click on the link to join the meeting. The link will also be provided in the reminder email.
	- To register additional attendees, complete a separate registration at the link above.
- Attendees using the Webinar broadcast have three options:
	- 1. Using a computer with microphone and speakers allows you to speak at the meeting. Raise your hand using the Webinar Control to let us know you have a comment.
	- 2. Telephone with AUDIO PIN allows you to speak at the meeting. All calls are muted. If you want to ask a question or make a comment, email your request to [DORPTO@floridarevenue.com](mailto:DORPTO@floridarevenue.com) and wait your turn to speak.
	- 3. Telephone with NO AUDIO PIN Listen Only. Email your questions or comments to [DORPTO@floridarevenue.com.](mailto:DORPTO@floridarevenue.com) In the subject line, use "February 21 PTO Workshop." All emails will be acknowledged or read aloud and entered into the transcript.

## **For Technical Support:**

If you have problems accessing the registration before the meeting, contact Anthony Jackson by email at [Anthony.Jackson@floridarevenue.com](mailto:Anthony.Jackson@floridarevenue.com) or by phone at 850-617- 8878.